# Politechnika Krakowska im. Tadeusza Kościuszki

# Karta przedmiotu

obowiązuje studentów rozpoczynających studia w roku akademickim 2020/2021

Wydział Informatyki i Telekomunikacji

Kierunek studiów: Informatyka Profil: Ogólnoakademicki Profil: Ogólnoakademicki

Forma sudiów: stacjonarne **Kod kierunku:** I

Stopień studiów: II

Specjalności: Data science

### 1 Informacje o przedmiocie

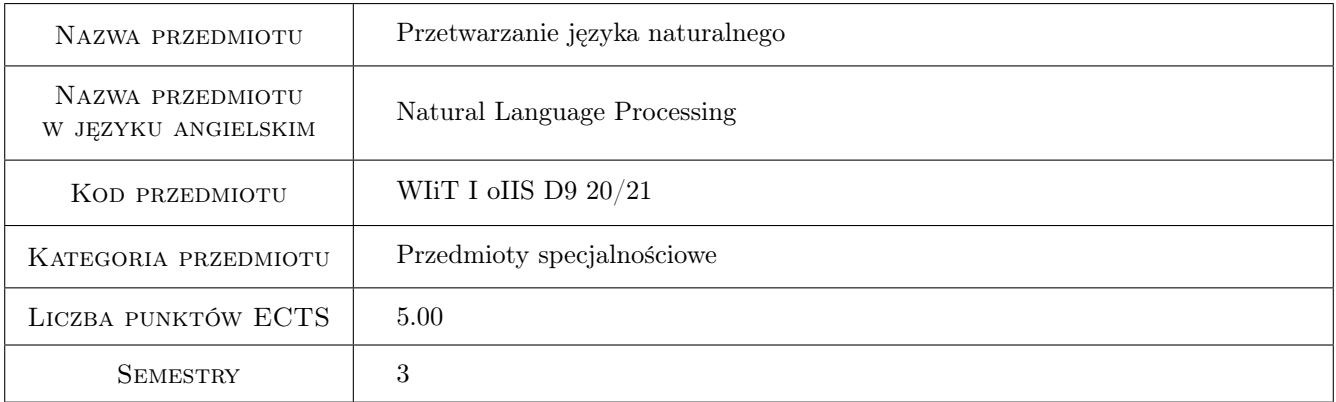

# 2 Rodzaj zajęć, liczba godzin w planie studiów

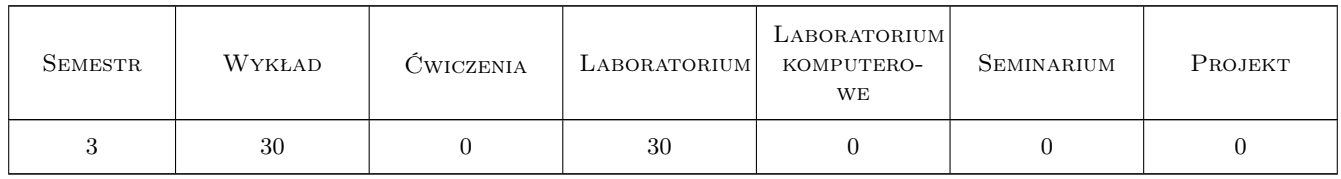

### 3 Cele przedmiotu

Cel 1 Poznanie zagadnień związanych z przetwarzaniem dokumentów tekstowych.

Cel 2 Nauka projektowania algorytmów przetwarzania dokumentów tekstowych.

Cel 3 Praktyka implementacji programów do przetwarzania dokumentów tekstowych.

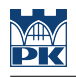

# 4 Wymagania wstępne w zakresie wiedzy, umiejętności i innych **KOMPETENCJI**

- 1 Algorytmy i struktury danych, projektowanie
- 2 Podstawy programowania języków skryptowych (Python)

## 5 Efekty kształcenia

- EK1 Kompetencje społeczne Potrafi pracować indywidualnie i w zespole informatyków, w tym także potrafi zarządzać swoim czasem oraz podejmować zobowiązania i dotrzymywać terminów.
- EK2 Wiedza Zna podstawowe metody, techniki i narzędzia stosowane przy rozwiązywaniu prostych zadań informatycznych z zakresu przetwarzania języka naturalnego.
- EK3 Umiejętności Umie sformułować specyfikację prostych systemów informatycznych w odniesieniu do sprzętu, oprogramowania systemowego i cech funkcjonalnych aplikacji.
- EK4 Umiejętności Umie zgodnie z zadaną specyfikacją zaprojektować oraz zrealizować prosty system informatyczny, używając właściwych metod, technik i narzędzi.

# 6 Treści programowe

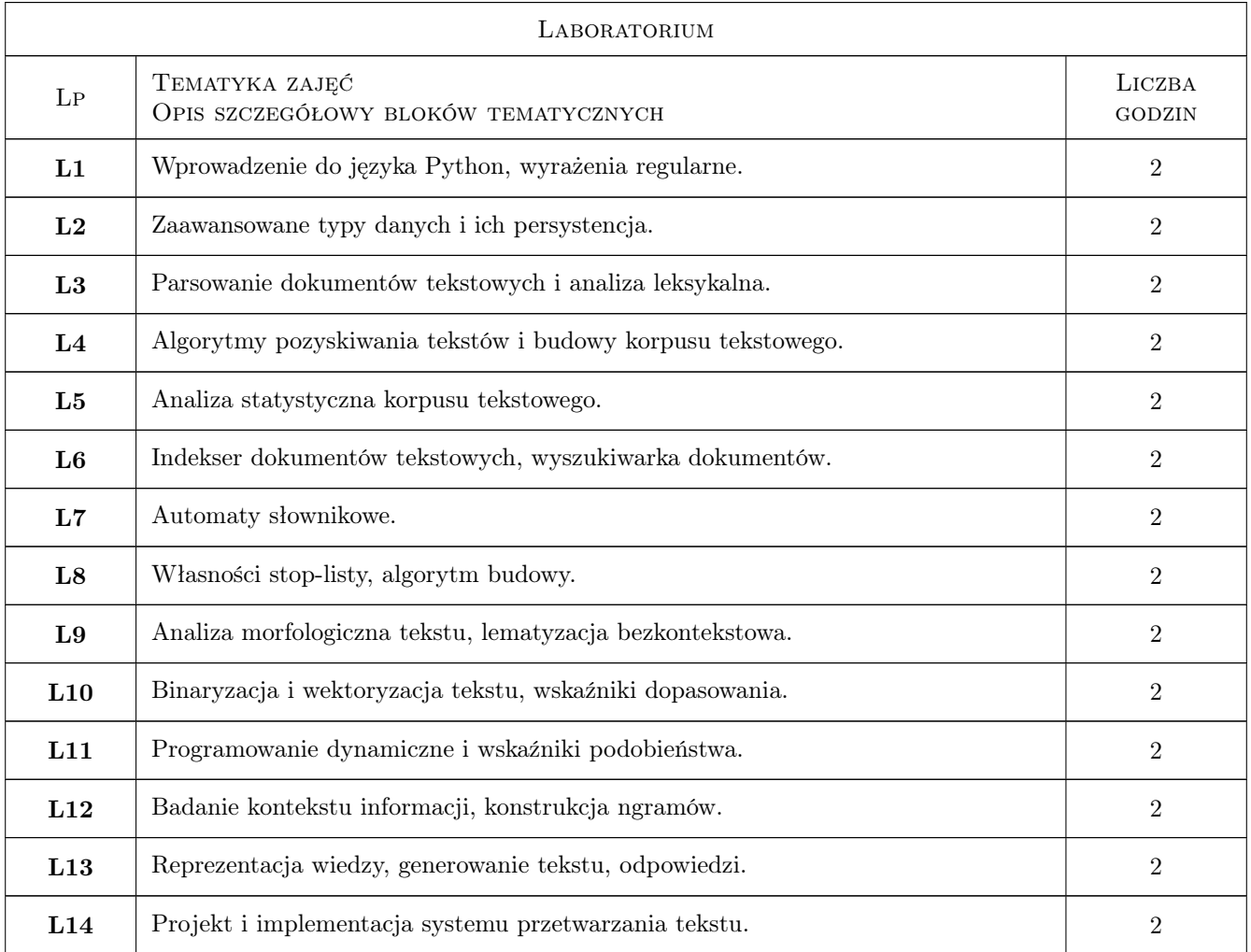

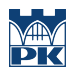

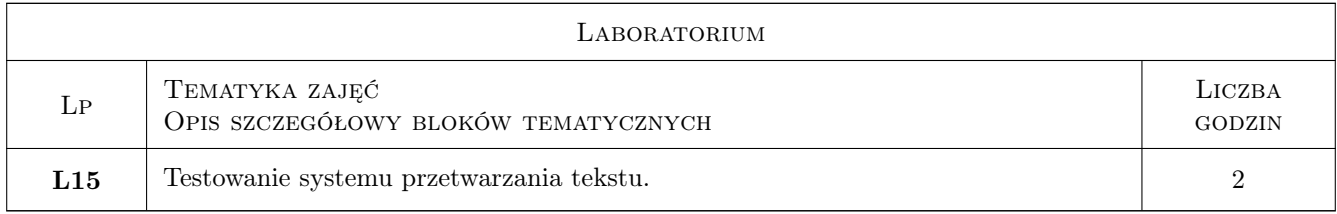

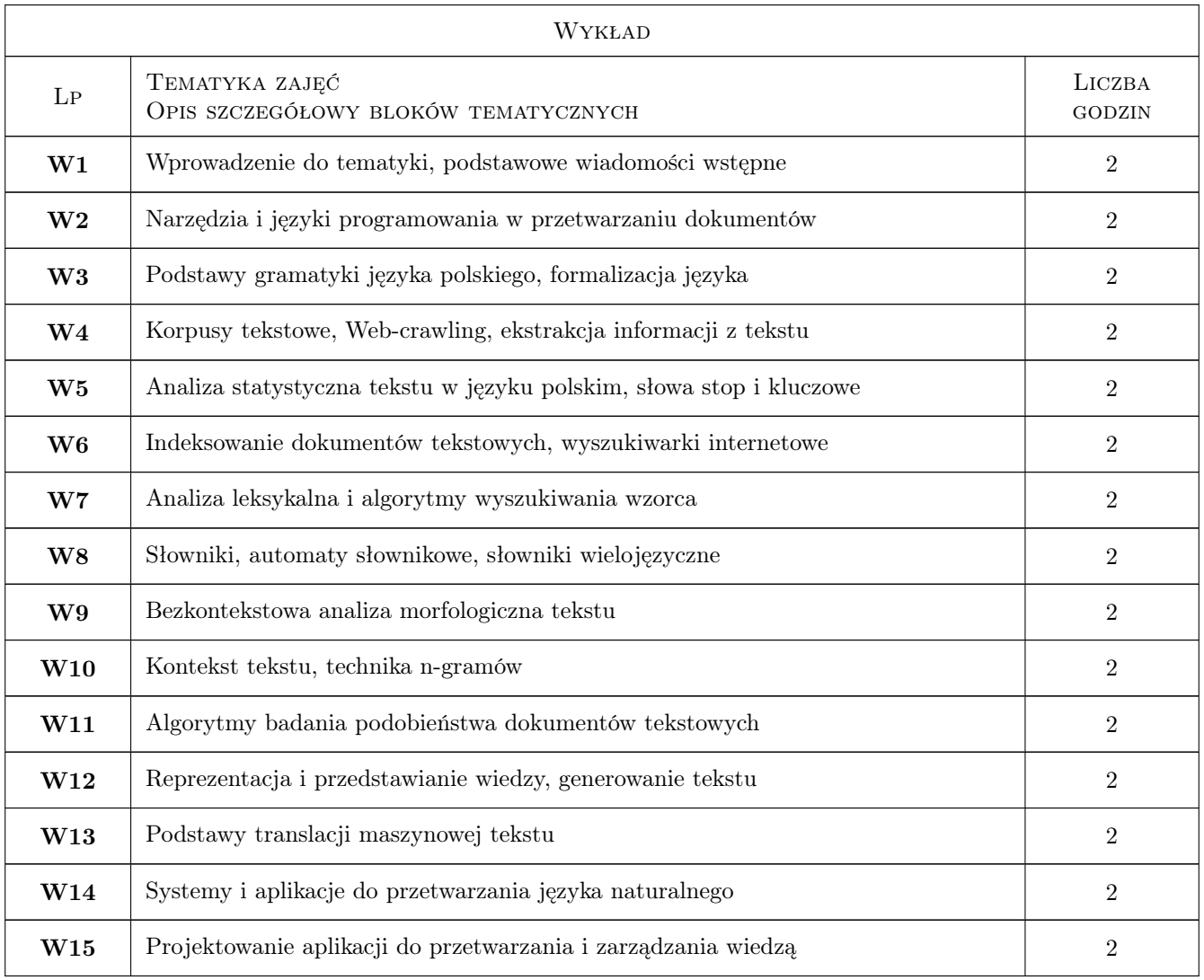

# 7 Narzędzia dydaktyczne

- N1 Wykłady
- N2 Ćwiczenia laboratoryjne
- N3 Praca w grupach

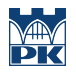

# 8 Obciążenie pracą studenta

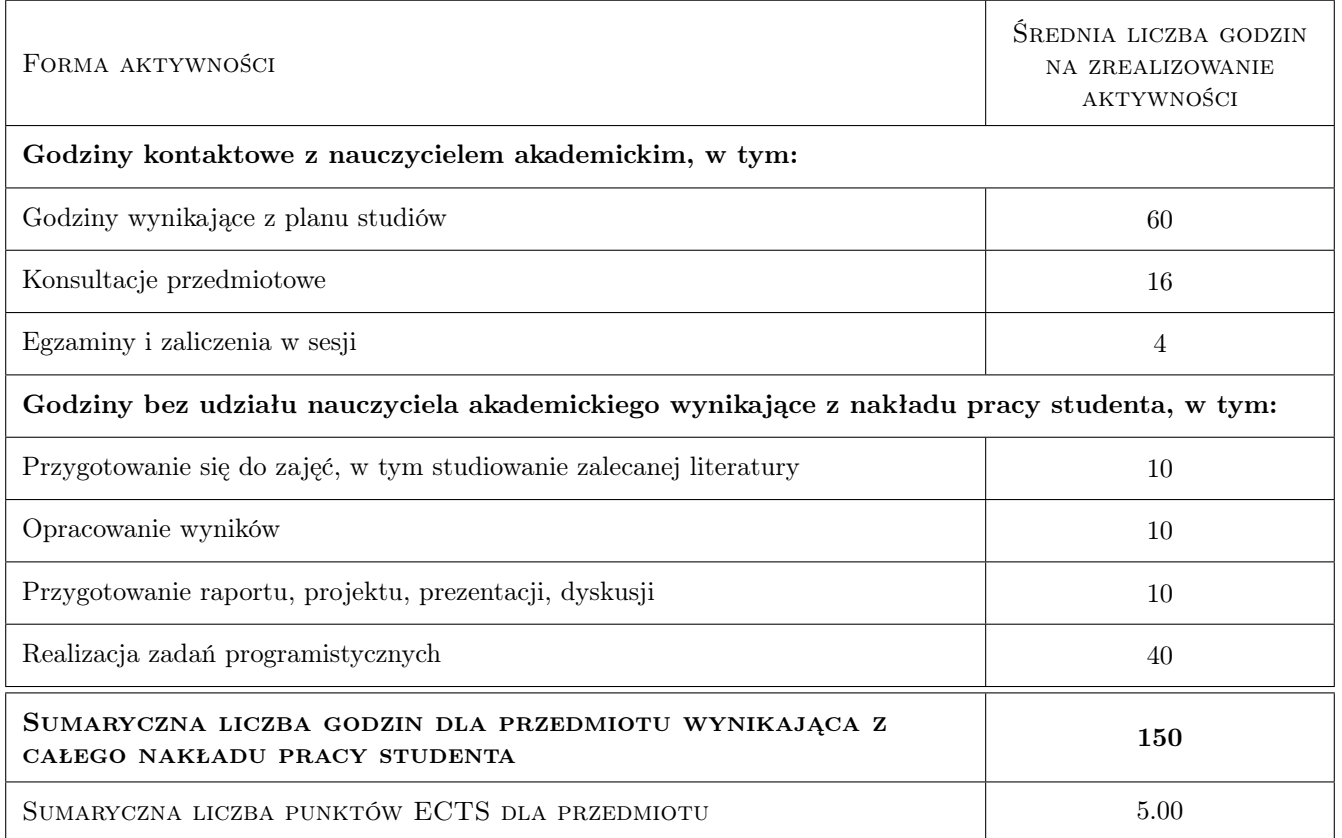

# 9 Sposoby oceny

#### Ocena formująca

- F1 Ćwiczenie praktyczne
- F2 Sprawozdanie z ćwiczenia laboratoryjnego
- F3 Odpowiedź ustna

#### Ocena podsumowująca

P1 Średnia ważona ocen formujących

#### Warunki zaliczenia przedmiotu

W1 Obecność na zajęciach.

W2 Aktywność na zajęciach.

#### Kryteria oceny

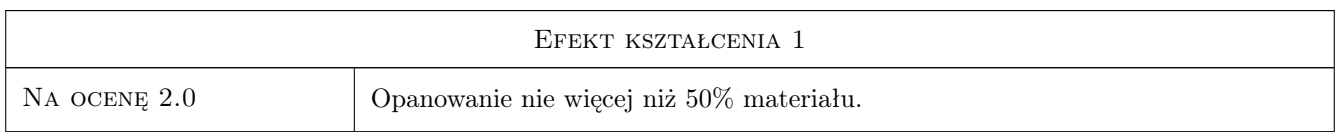

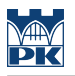

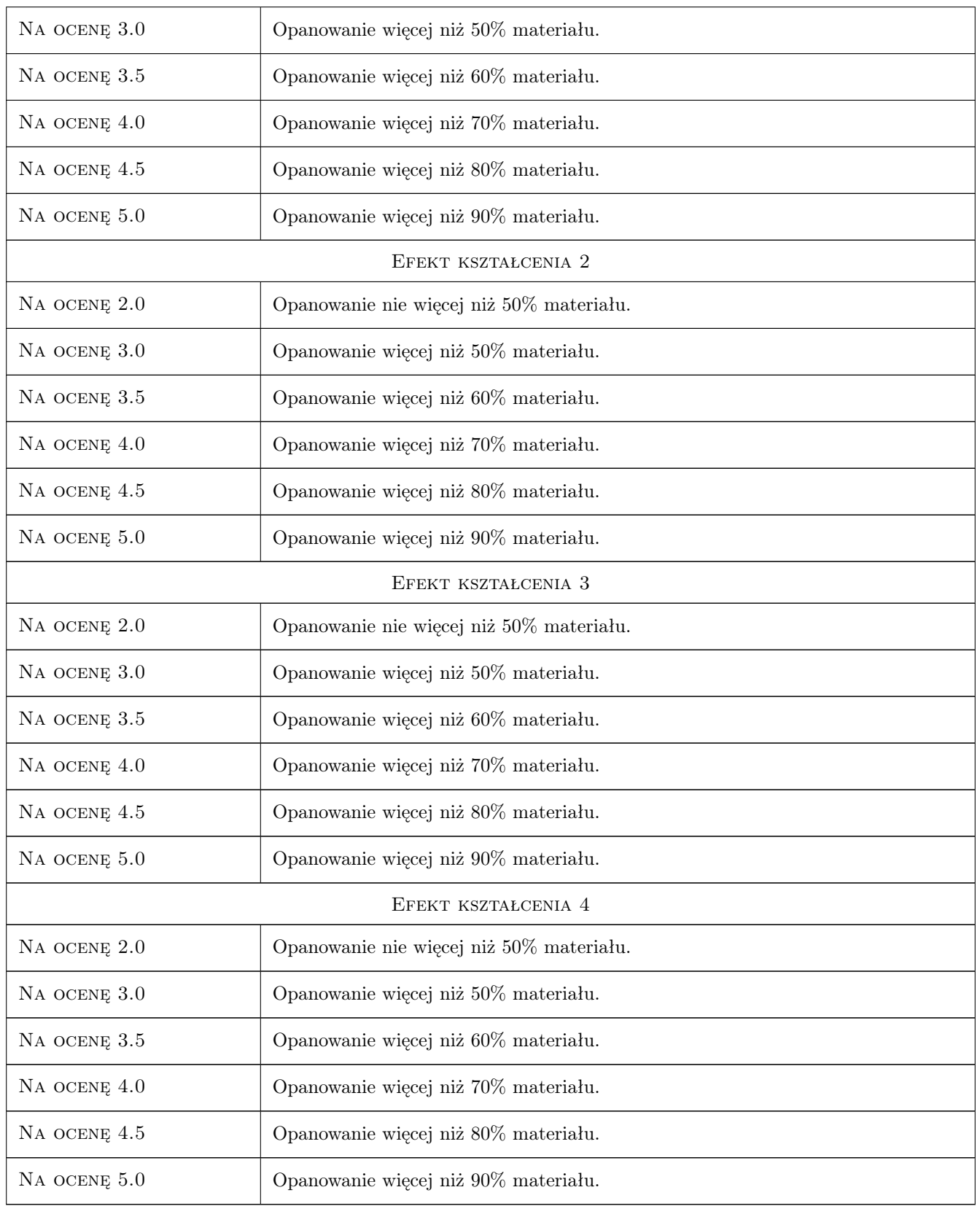

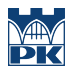

### 10 Macierz realizacji przedmiotu

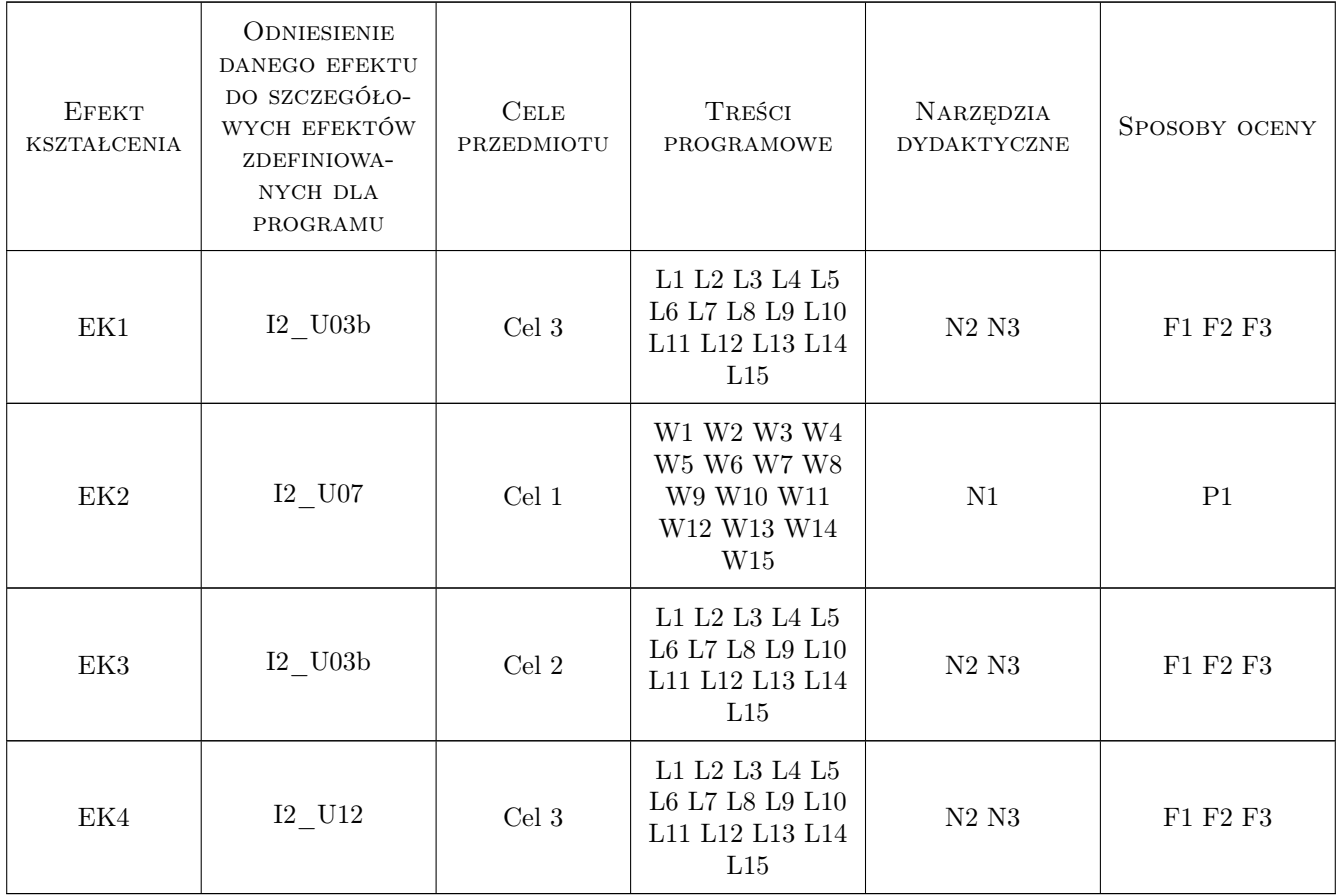

### 11 Wykaz literatury

#### Literatura podstawowa

- [1 ] Lubaszewski W. Słowniki komputerowe I automatyczna ekstrakcja informacji z tekstu, Kraków, 2009, AGH
- [2 ] Kłopotek M.A. Inteligentne wyszukiwarki internetowe, Warszawa, 2001, Akademicka Oficyna Wydawnicza Exit
- [3 ] Saloni Z., Świdziński M. Składnia współczesnego języka polskiego, Warszawa, 2011, PWN
- [4 ] Daciuk J. Informacje: http://www.eti.pg.gda.pl/jandac/, Internet, 2011, Politechnika Gdańska
- [5 ] Gusfield D. Algorithms on Strings, Trees, and Sequences: Computer Science and Computational Biology, Cambridge, 1997, Cambridge University Press
- [6 ] Jurafsky D., Martin J.H. Speech and language processing, An Introduction to Natural Language Processing, Computational Linguistics and Speech Recognition, New Jersey, 2000, Prentice-Hall

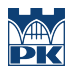

# 12 Informacje o nauczycielach akademickich

### Osoba odpowiedzialna za kartę

dr inż. Marcin Ciura (kontakt: marcin.ciura@pk.edu.pl)

#### Osoby prowadzące przedmiot

1 dr inż Marcin Ciura (kontakt: marcin.ciura@pk.edu.pl)

# 13 Zatwierdzenie karty przedmiotu do realizacji

(miejscowość, data) (odpowiedzialny za przedmiot) (dziekan)

PRZYJMUJĘ DO REALIZACJI (data i podpisy osób prowadzących przedmiot)

. . . . . . . . . . . . . . . . . . . . . . . . . . . . . . . . . . . . . . . . . . . . . . . .